## パーソナルコンピュータの比較検討 第1報

 $+$ 井 政 則

Discussion By Comparison of Various Personal Computers-Report 1

Masanori Doi\*

#### Abstract

The representative personal computers of 12 kinds in Japan and United States are compared and discussed from the viewpoint of function of BASIC language, special keys and specification of numerical values and so on. The Disk BASIC language, peripherals and OS are omitted in this report.

#### 1. はじめに

 ちょうど10年前の1971年に,世界で最初の4ピットの マイクロプロセッサが, INTEL 社から発表されたが, ほとんど関心を持たれなかった1). しかし、その後, 8 ビットのマイクロプロセッサが開発され,マイクロコン ピュータの名称とともに,アメリカの一部の技術者やア マチュアに関心をもたれ,利用されはじめた. アメリカ でパーソナル・コンピュータ(俗称,パソコン)とし て,TRS, ApPle, PET等のスタンドアロン形のマイ クロコンピュータが登場し、わが国にも輸入され、普及 したじめた. その影響で,国内の各電気メーカもパソコ ンを開発して,発売をはじめ,マイコンブームを招来し て今日に到っている.

現在すでに200種近いマイクロプロセッサ2)が、そし て,100種近いパソコンが日米のメーカから発表されて おり,さらに次々と新機種が登場しては,利用者を悩ま しているのが現状である. 当分こういう状況が続きそう である. 今後パソコンの利用者は増え続けて,機種選定 やプログラム交換の機会も増えるものと思われる. その 際の利便をはかるために、言語仕様面から代表的機種の 機能比較を試みたので報告する. 言語としては,すべて の機種で必ず使用できる BASIC 言語について比較し た.

 パソコンのBASIC言語だけの比較は,すでに行われ ているが3),機能別に分類されていないために,機種別

\* 宇部工業高等専門学校電気工学科

の機能の特徴が明らかでなく,また意味の混同や不明さ が多い. またコマンドとステートメント以外の機能比較 がなれていない. そこで,コマンドやステートメントの 他にパソコンの大きな特長であるスクリーン・エディタ のための特殊キーや演算子,定数,変数その他について も,それらの機能を分類して,比較を行ない,検討を加 えた.

#### 2. 比較・検討

 比較検討の対象とした機種は,本校の電子計算機室所 有の6機種に,本校の各研究室や実験室にあるものを含 めて12機種であり,その他の高価なものはパソコンとし ては入手し難いので割愛した. これら12種類のパソコン は過去から現在における代表的機種である.

比較分類の結果を第1表に示す.

 表中の◎印は,同じキーワードがすべての機種に含ま れているものを示し、●印はキーワードは異なってもす べての機種がその機能をもっていることを示し,◎印は  $2/3$  以上の機種がもっている機能を示し, 〇印は2/3 以 下の機種がもっている機能を示している. ◎印や●印の 機能は,すべての機種に含まれている基本的かつ重要な 機能とみることができる. また◎印の機能も準基本的な ものと考えられる. 最近の機種に限ってみれば,◎印も 今日では基本的な機能となっている. ○印はその機種の 独自な特徴を示すもので,これの多い機種は特徴の多い 機種である.

# 第1表 パソコンの BASIC の言語仕様比較

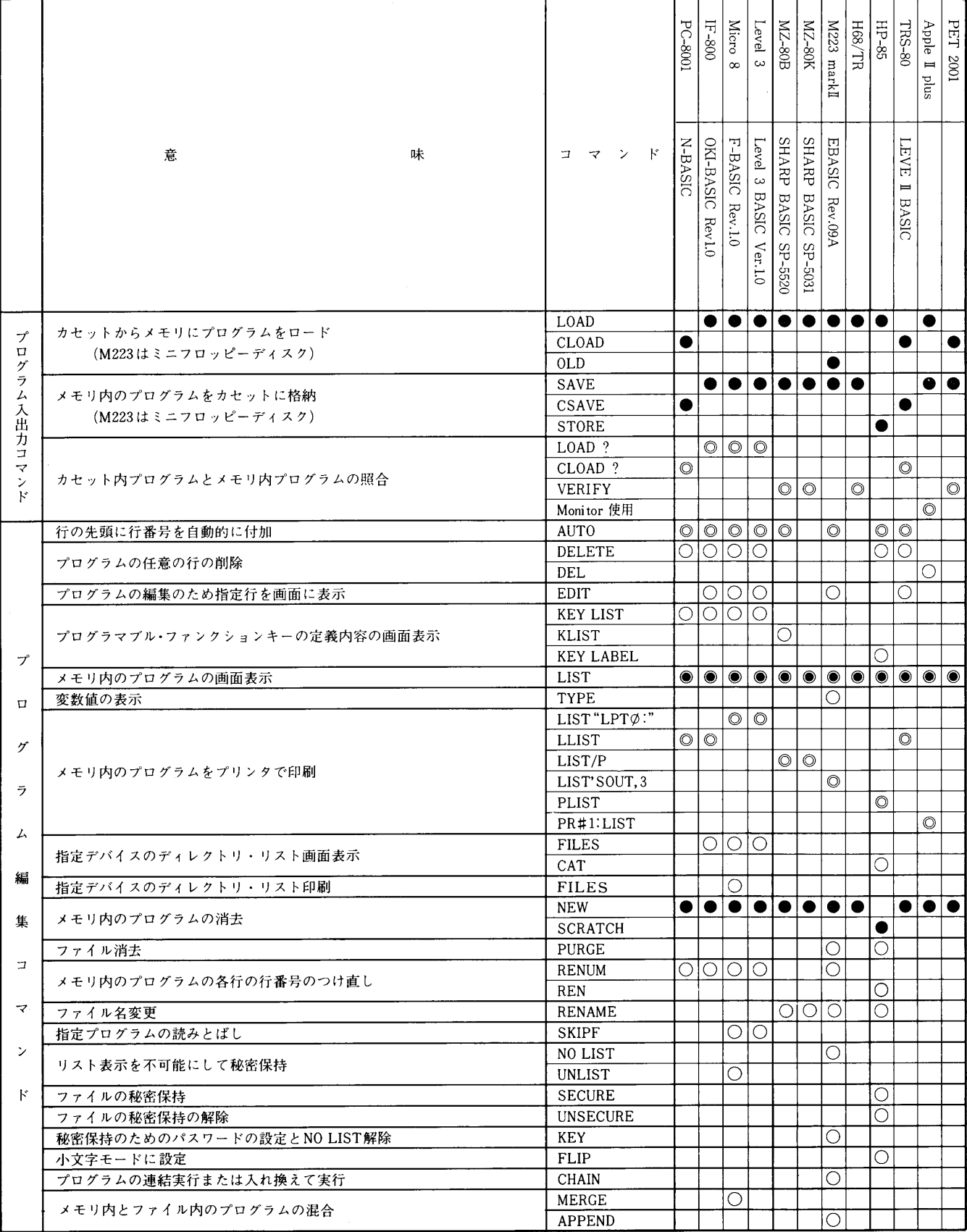

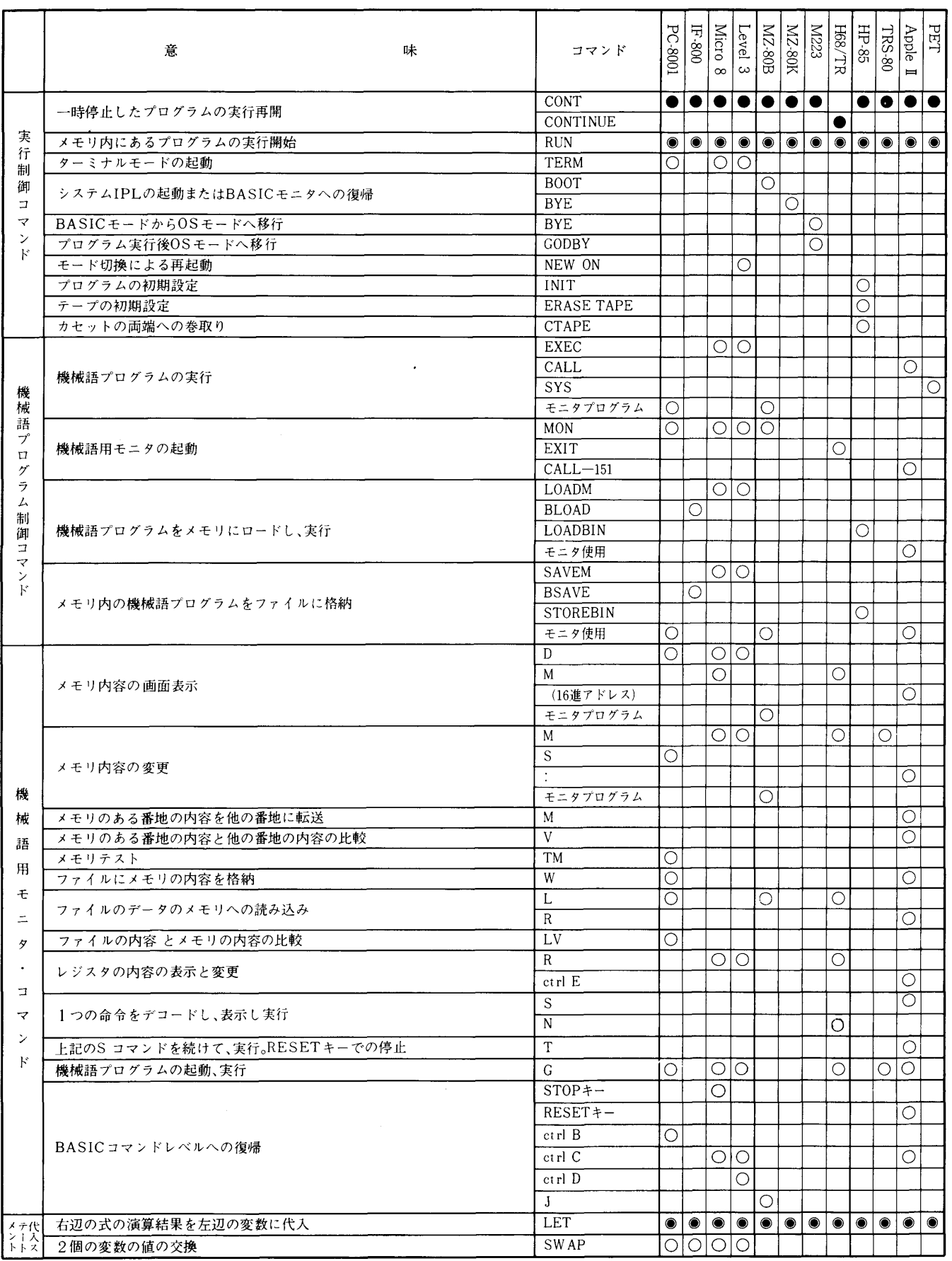

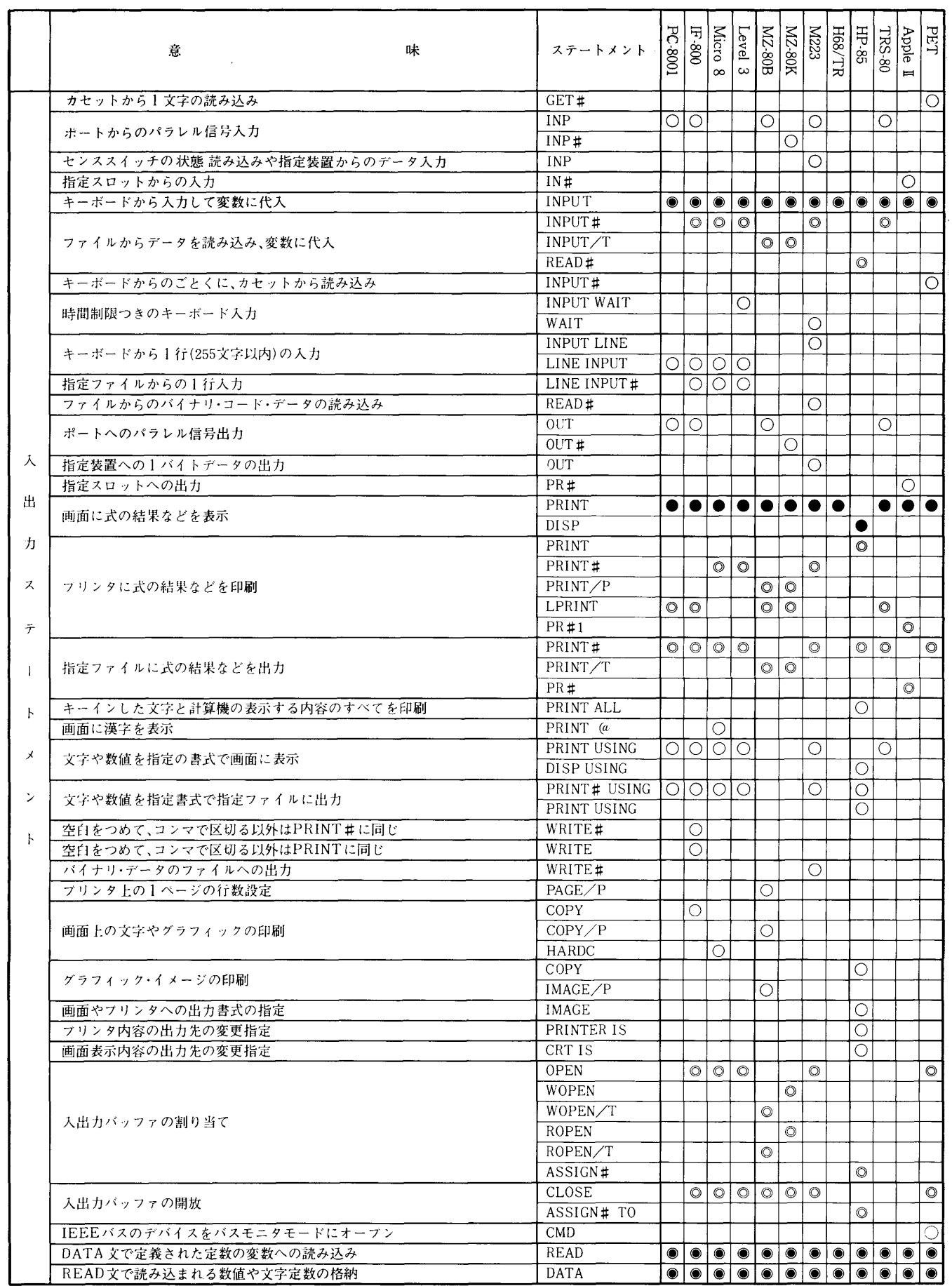

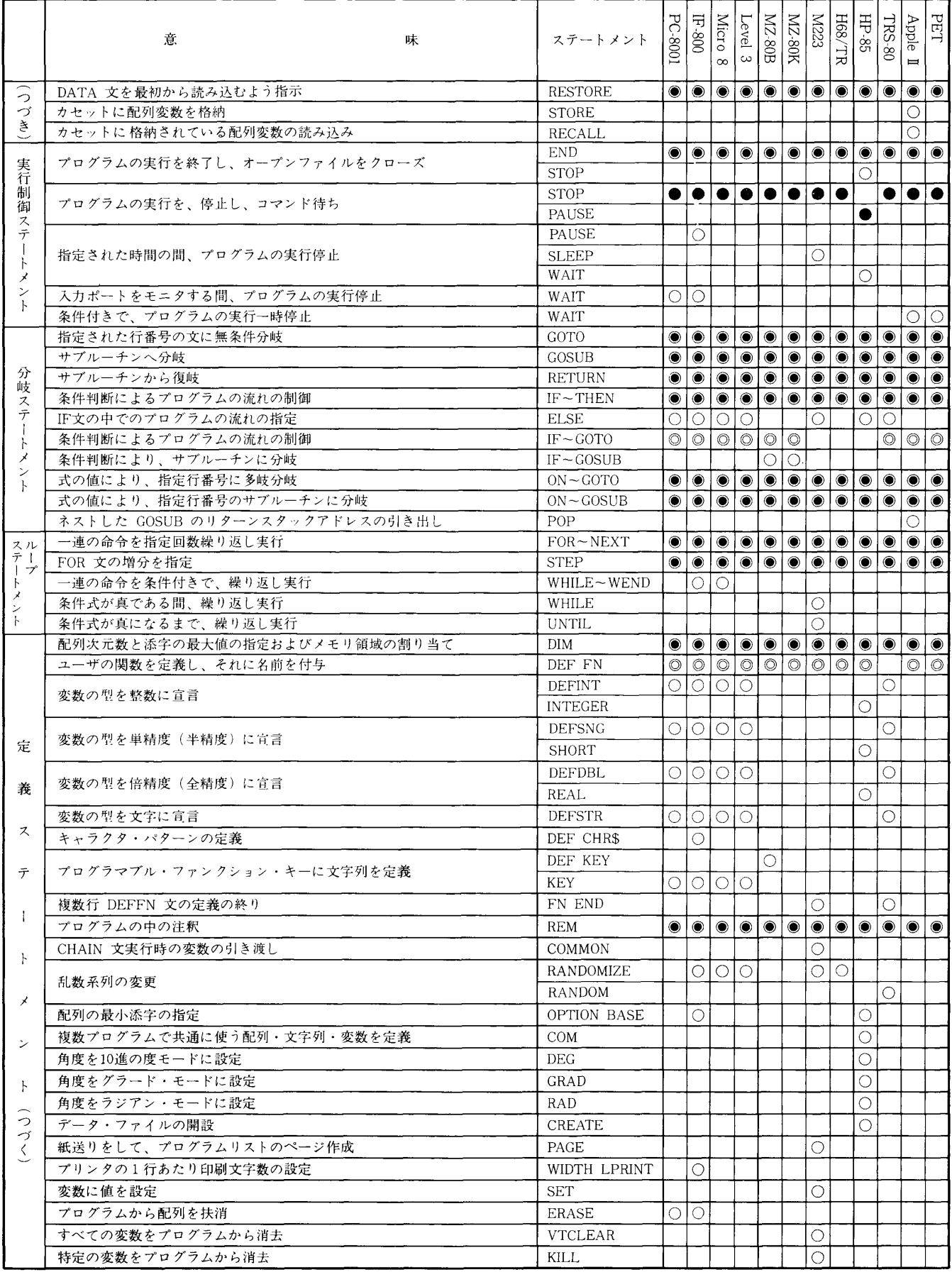

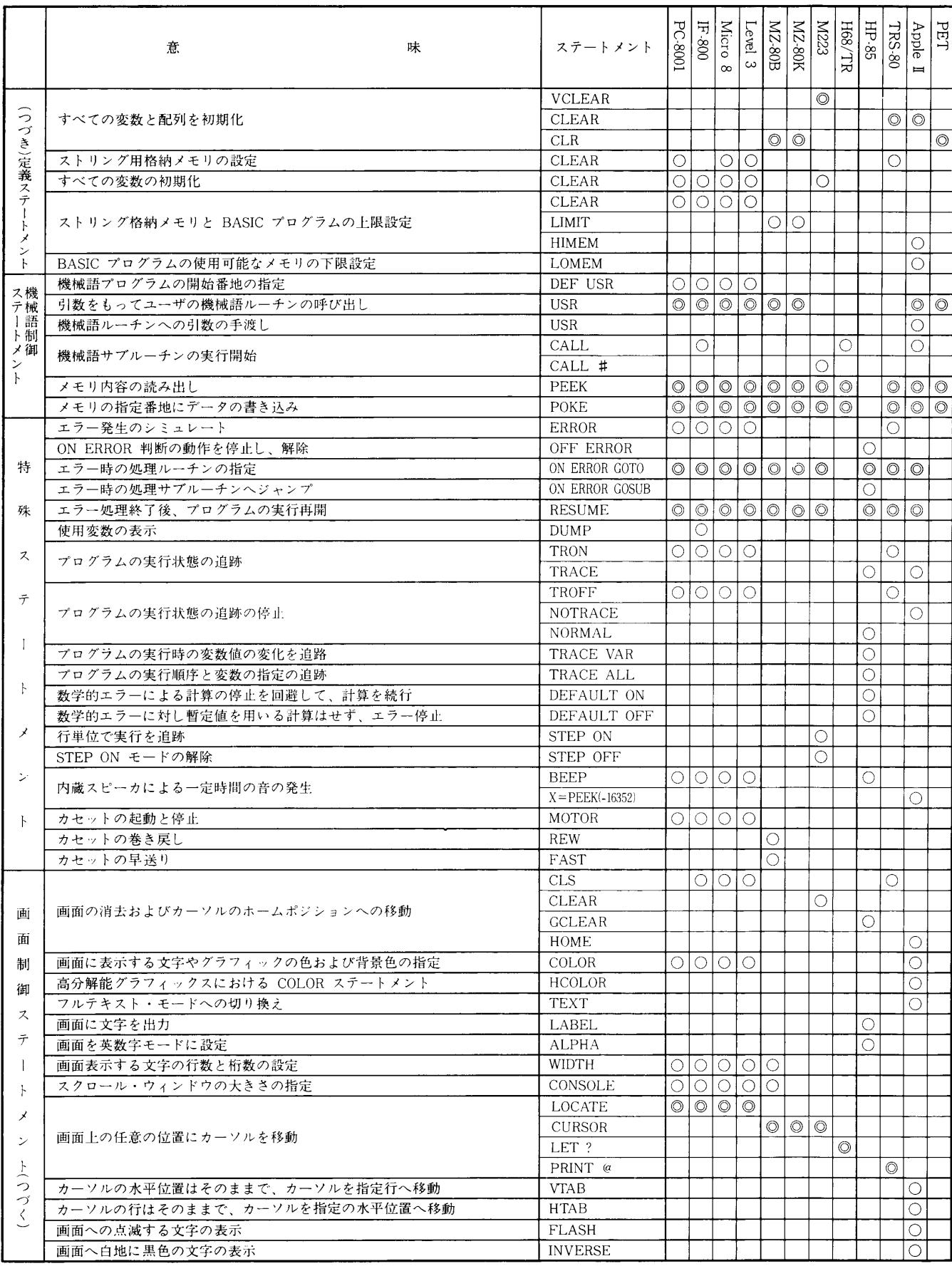

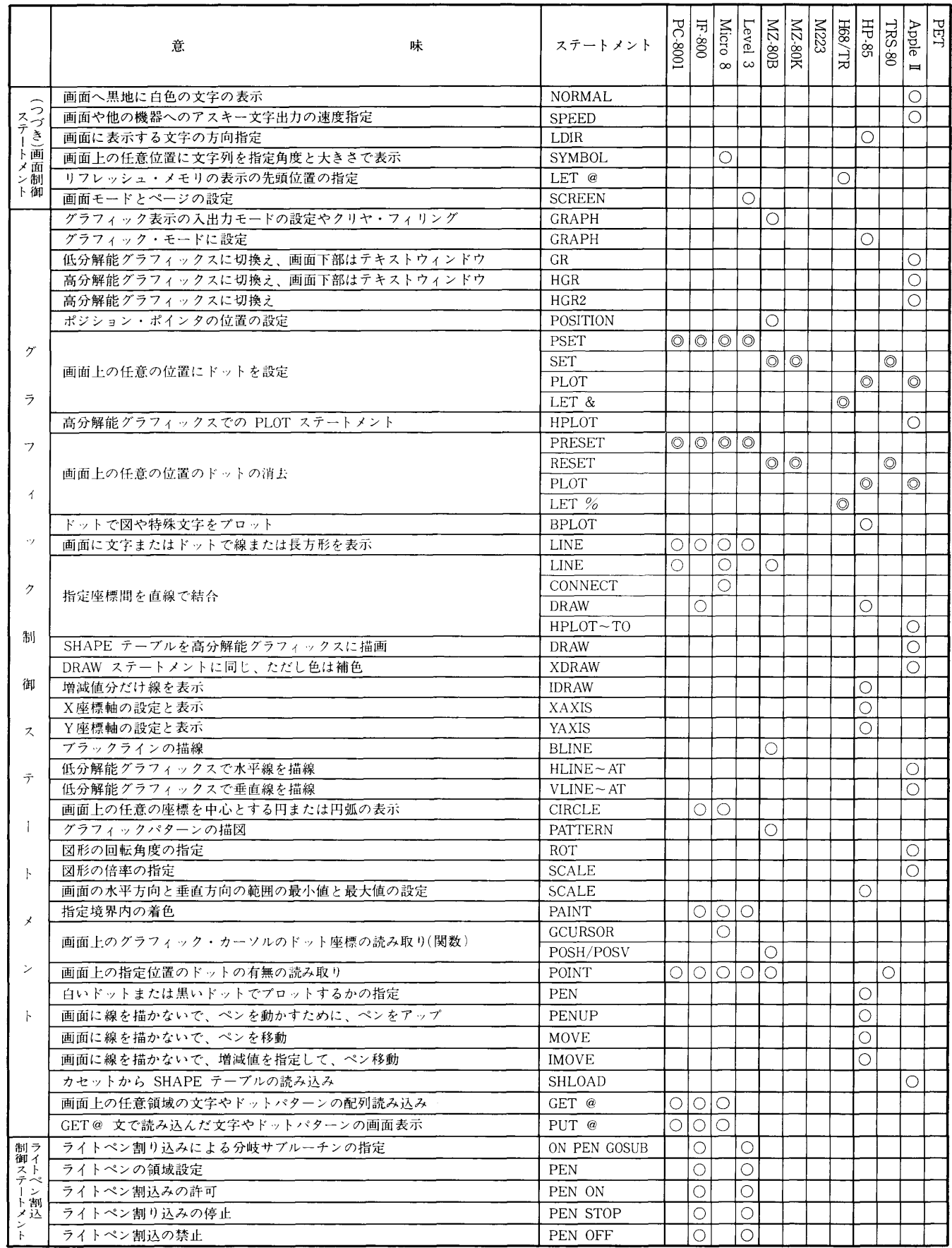

宇部工業高等専門学校研究報告 第28号 昭 和 57 年 3 月

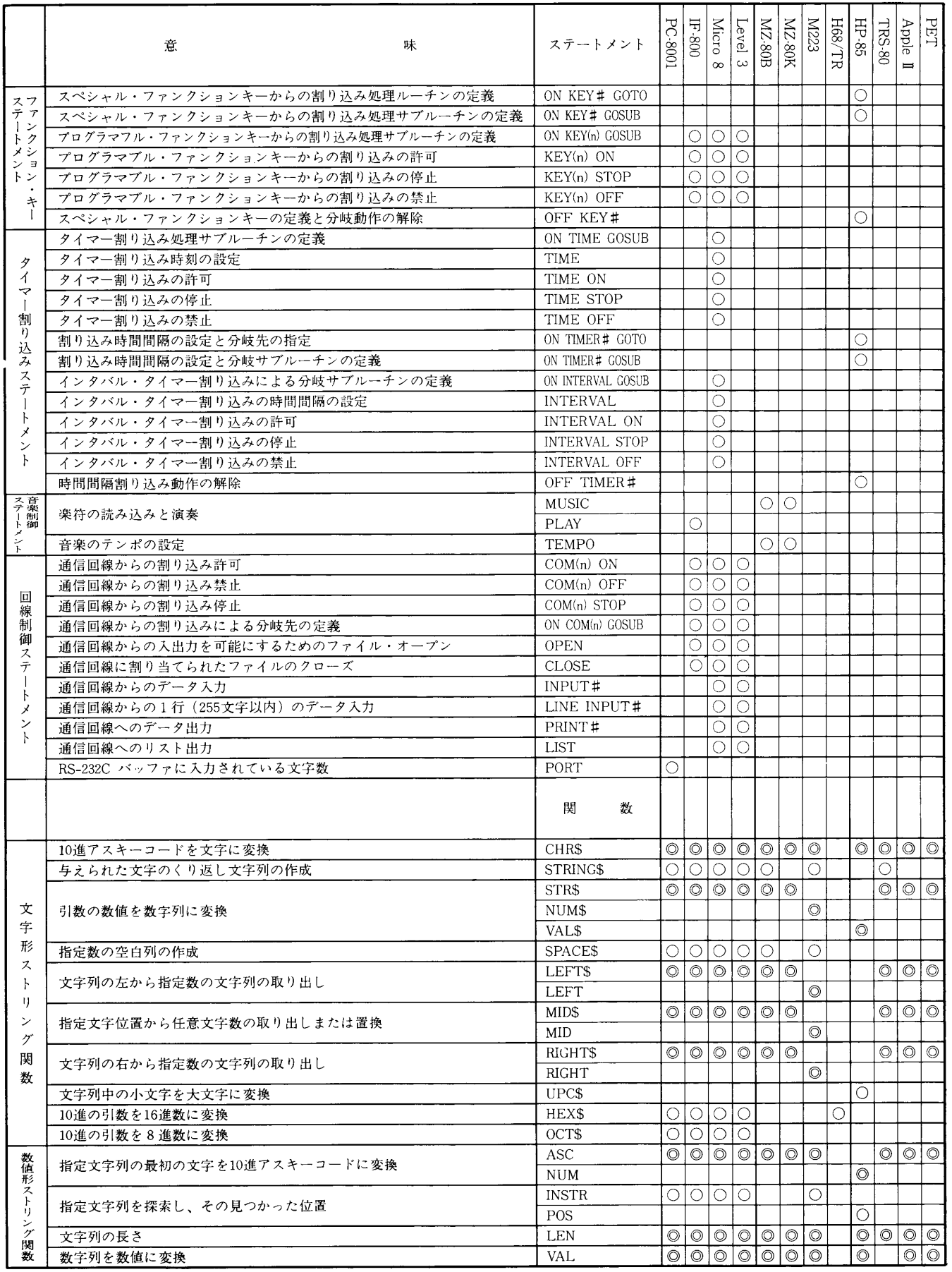

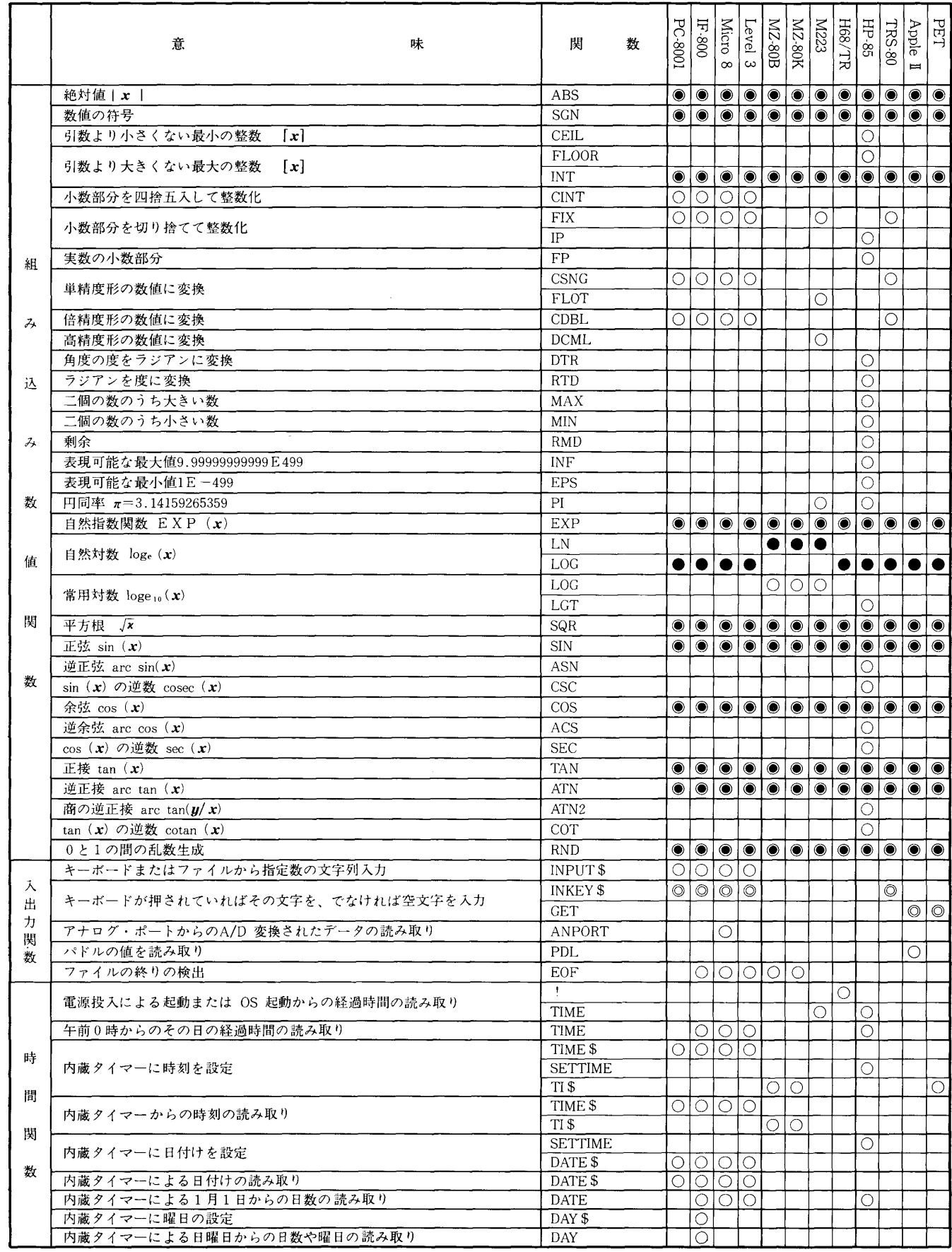

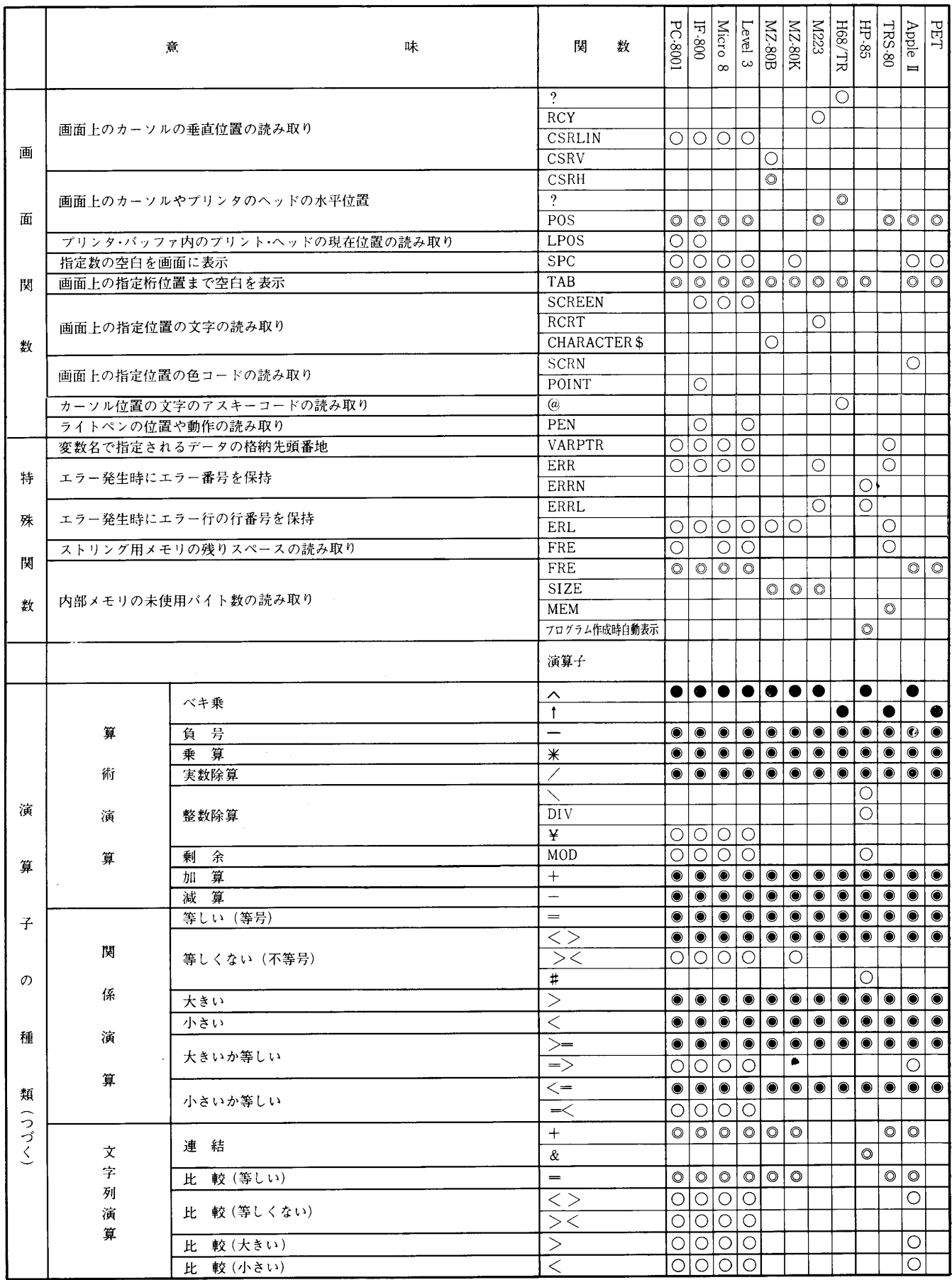

Res. Rep. of Ube Tech. Coll., No. 28 March, 1982

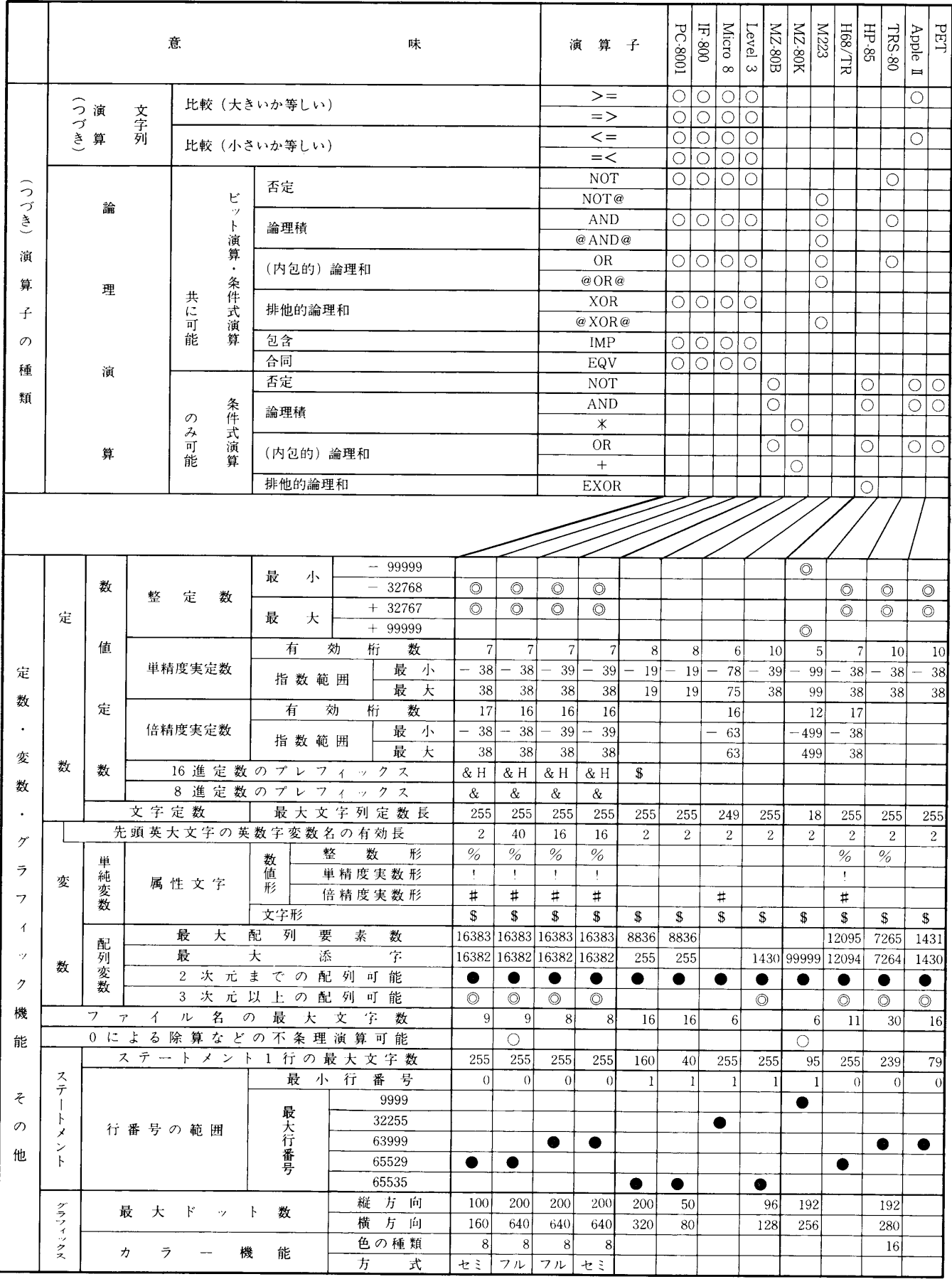

宇部工業高等専門学校研究報告 第28号 昭和 57年 3月

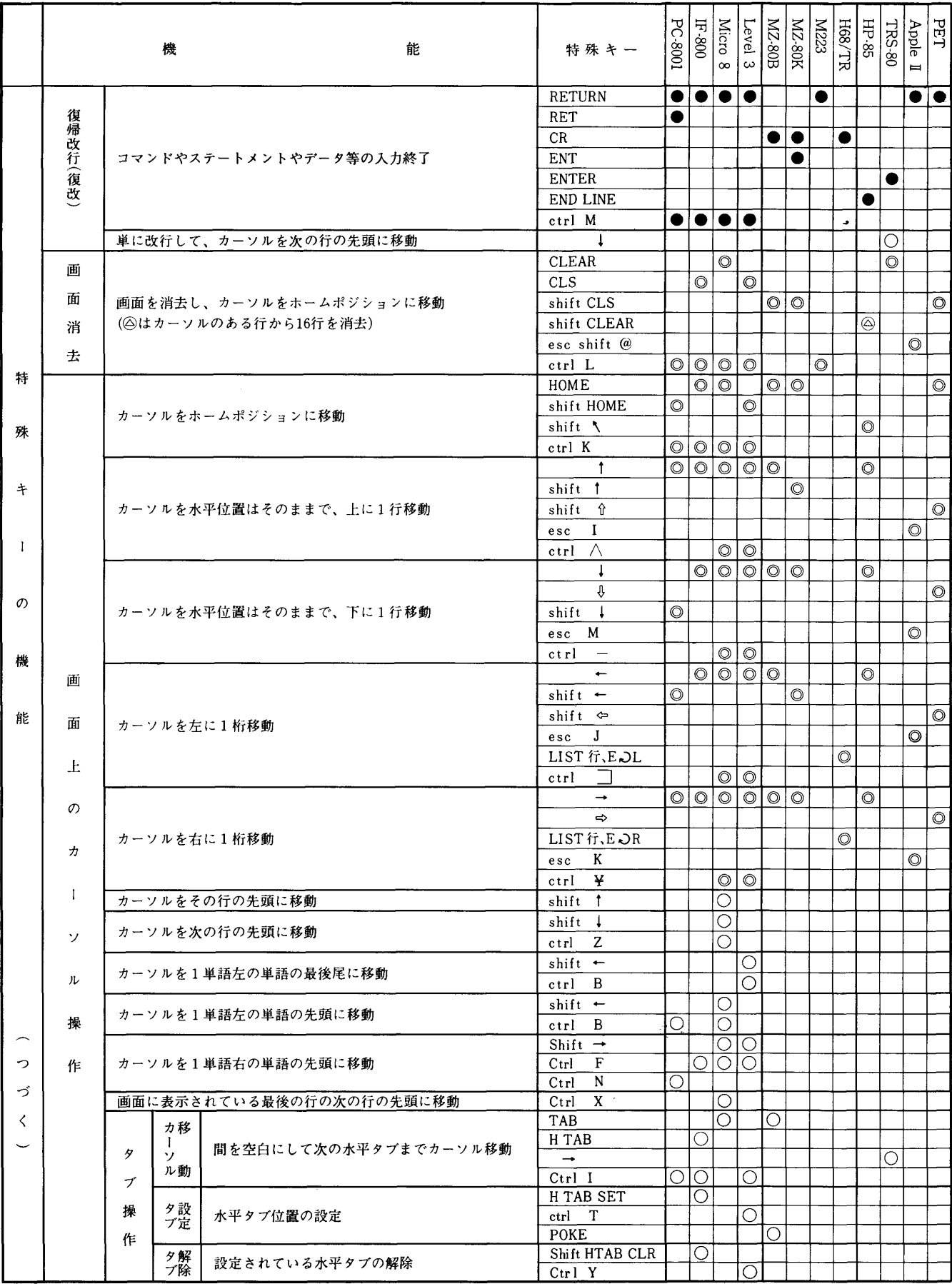

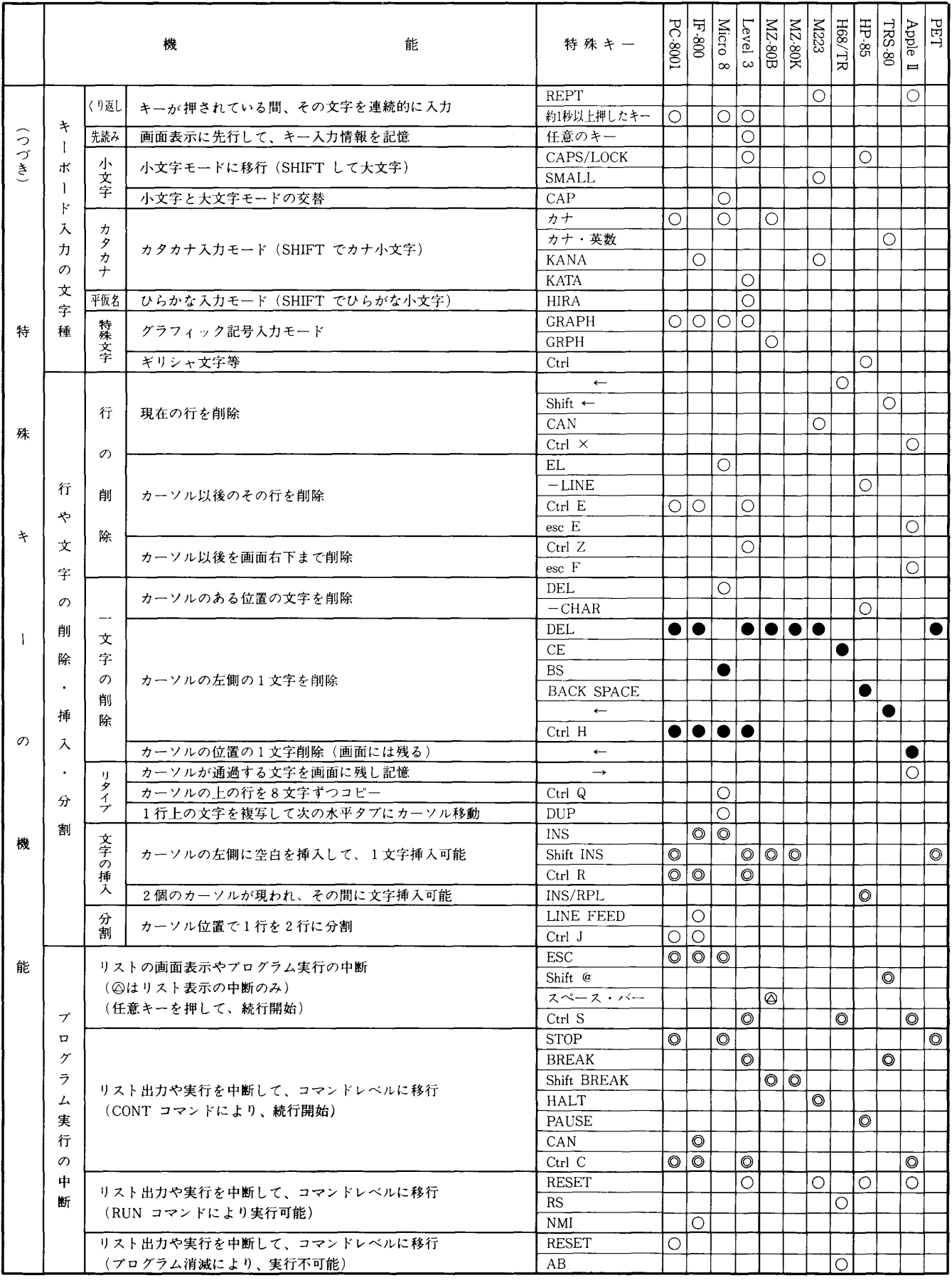

 $\mathcal{A}^{\mathcal{A}}$ 

### 土 井 政 則

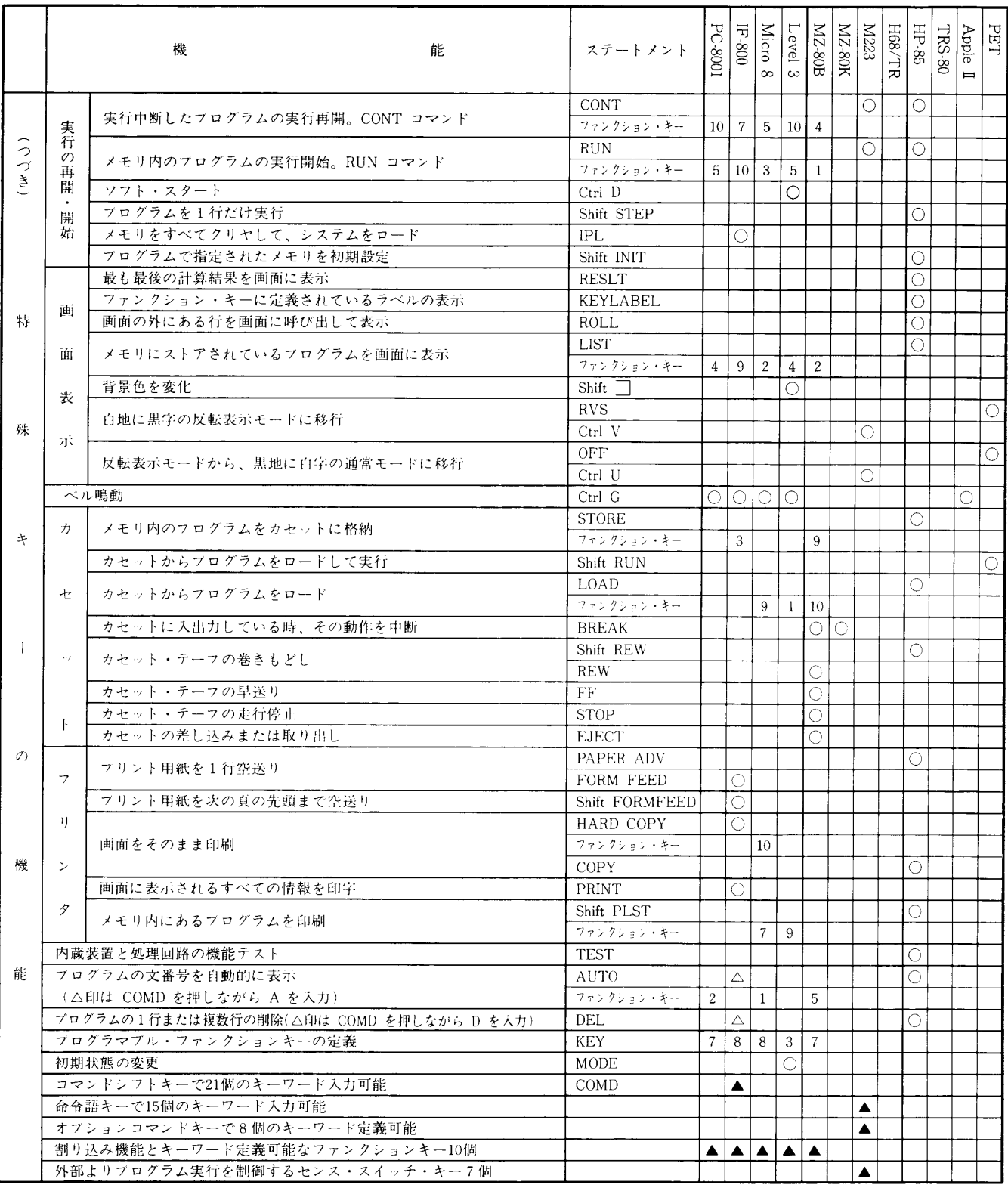

<sub>ま1.</sub>本表は ROM BASIC について記述。ただし、M223はミニフロッヒーディスクベースであり、また MZ-80B および M はカセットベースのBASICである。

註2.本表中○印の代りに数字がある箇所は、フログラマブル・ファンクション・キーの番号である。また▲印は複数個のファン ション・キーがある事を示す。

註3.表中にある つ はキャリッジ・リターンを意味する

- ① 第1表の空白のところは,その機能が欠けている ので,その機能に関しては他よりも劣ることにな る.
- ② 同一機能を表わすキーワードが機種により異なつ ているものが少なくない事が第1表より明白であ る. 例えば数値関数の自然対数が LOG であった り,LNであったりする.
- ③各機種のマニュアルで,特に配列に関する説明 は、不備であったり、誤っているのが多い. 第1表 の配列変数は各機種について,実際にテストした結 果である. ただ,ここでの最大配列要素数や,最大 添字がそのまま使用できるわけではなく、内部メモ りの大きさやプログラムの大きさで決定され,この 表の値よりはるかに小さくなる.
- ④第1表と第2表から,すべての機種が備えている コマンドが6種類,ステートメントが19種類,関数 が11種類,演算子が12種類である. これを基本 BASICと呼ぶことにする.

 1965年,米国のダートマス大学で開発された BASIC<sup>4)</sup>は,コマンドが2種類(LIST, RUN). ステートメントが17種類(DATA, DEF, DIM, END, FOR, GOSUB, GOTO, IF, INPUT, LET, NEXT, PRINT, READ, REM. RESTORE, RETURN, STEP), 関数が11種類( ABS, ATN, COS, EXP, INT, LOG, RND, SGN, SIN, SQR, TAN) である. 基本 BASIC はダートマス BASIC に,コマンドが NEW, LOAD, SAVE, CONT の4種類, ステートメン トが ON~GOSUB, ON~GOTO の2種類, 関数 が FRE の1種類だけ追加されたものとなる. 初心 者がBASICを学び始める場合や, BASIC入門教 育をする場合は,この基本 BASICに,若干の基本 的なグラブィック処理用や文字処理用のステートメ ントを加えたものを用いるべきであろう. また,ス クリーン・エディット用の基本的ないくつかの特殊 キーについても学ぶ必要がある.

それらを合わせても、初心者用としては、34種類 の基本 BASIC に, 20種類程追加すればよい.

⑤ BASICが初心者にもとっつき易いというのは, 基本 BASICに関してであって、第1表や第2表か ら明らかなように◎印や○印については、数多くの 機能の種類があり、しかも同一機能を表わすキーワ ードが機種によって異なっている事が多く、コマン ド・ステートメント・関数のキーワードの延び総数

 が469種になっていて,問題である. 統一されれ ば,半分以下の200種位のキーワードですむ筈であ る.

⑥第1表と第2表から◎印や○印の多い機種は特徴 の多い機種であり、キーワード総数や特殊キー機能 数の多い機種は,多機能な機種であることがわか る.

テキスト編集コマンドや、特殊キーの機能の多い 機種は、スクリーン・エディット能力が高く、慣れ れば、便利で、プログラム作成の容易な機種といえ る.

#### 3. む す び

パソコンの実用的分野としては

- ① 数値計算
- ② データ処理
- ③計測値のオンライン収集
- ④ 各種装置のリアルタイム制御
- ⑤ グラブィックス
- ⑥ シミュレーション実験
- ⑦ スケジュール管理
- ⑧ 文書処理と管理
- ⑨ 大型計算機のインテリジェント端末機
- ⑩ マイクロコンピュータネットワークによる分散処理
- ⑪ 上記の各機能を利用した教育機器としての広範囲な 教育への利用

など多岐にわたるが,第1表の機能欄,および第2表を 見比べることにより選定が容易である. しかし, これら の機能をより高めるためには,ミニプロッピーディスク 装置など高速の外部記憶装置が必要である. そのための 言語,すなわち DISK BASIC」を今回割愛したので, 別 の機会に発表する予定である. 更には,周辺機器やイン ターフェイス機能なども割愛したので,これも別の機会 に発表する予定である.

 謝辞 本稿を草するにあたって,マニュアルやパソ コンを,利用させていただいた臼井教授,真鍋教授,岩 本助教授,藤本助教授,小川助手,竹内助手,そして K.K. コピアス電子に謝意を表します. また, いろいろ と助言をいただいた本校電子計算機室の関係教官,特に 大久保助教授,そして山岡技官に深謝の意を表します.

| 機<br>種      | コマンド・ステートメントの個数  |                                                                  |                |            |     | 関<br>数<br>数<br>個<br>$\mathcal{D}$  |              |         |                |     | コマンド<br>等と関数 | 特<br>殊        |
|-------------|------------------|------------------------------------------------------------------|----------------|------------|-----|------------------------------------|--------------|---------|----------------|-----|--------------|---------------|
|             | $\circledbullet$ |                                                                  | $\circledcirc$ | $\bigcirc$ | 計   | $\textcircled{\scriptsize\bullet}$ |              | $\odot$ | $\bigcirc$     | 計   | の総数          | キーの<br>総<br>数 |
| $PC - 8001$ | 18               | 8                                                                | 15             | 47         | 88  | 10                                 | $\mathbf{1}$ | 12      | 21             | 44  | 132          | 37            |
| $IF - 800$  | 18               | 6                                                                | 18             | 67         | 109 | 10                                 | 1            | 12      | 28             | 51  | 160          | 65            |
| Micro 8     | 18               | 6                                                                | 18             | 83         | 125 | 10                                 | $\mathbf{1}$ | 12      | 25             | 48  | 173          | 47            |
| Level 3     | 18               | 6                                                                | 18             | 67         | 109 | 10                                 | $\mathbf{1}$ | 12      | 25             | 48  | 157          | 51            |
| $MZ-80B$    | 18               | 6                                                                | 21             | 31         | 76  | 10                                 | $\mathbf{1}$ | 11      | 9              | 31  | 107          | 30            |
| $MZ-80K$    | 18               | 6                                                                | 20             | 8          | 52  | 10                                 | $\mathbf{1}$ | 10      | 6              | 27  | 79           | 12            |
| M 223       | 18               | $\tau$                                                           | 14             | 36         | 75  | 10                                 | $\mathbf{1}$ | 11      | 13             | 35  | 110          | 43            |
| H $68/TR$   | 18               | 6                                                                | 7              | 10         | 41  | 10                                 | $\mathbf{1}$ | 3       | 4              | 18  | 59           | 8             |
| $HP-85$     | 18               | 6                                                                | 13             | 63         | 100 | 10                                 | $\mathbf{1}$ | 7       | 28             | 46  | 146          | 32            |
| $TRS-80$    | 18               | 6                                                                | 15             | 20         | 59  | 10                                 | $\mathbf{1}$ | 10      | 8              | 29  | 88           | 9             |
| Apple II    | 18               | 6                                                                | 14             | 52         | 90  | 10                                 | $\mathbf{1}$ | 12      | 3              | 26  | 116          | 16            |
| PET         | 18               | 6                                                                | 10             | 4          | 38  | 10                                 | $\mathbf{1}$ | 12      | $\overline{2}$ | 25  | 63           | 13            |
|             |                  |                                                                  |                |            | 363 |                                    |              |         |                | 106 | 469          | 190           |
|             |                  |                                                                  |                |            |     |                                    |              |         |                |     |              |               |
| 参           | 考                | 11) 日本電気: PC-8001 N -BASIC REFE<br>献<br>文<br>$MA$ NIIAI $1080-3$ |                |            |     |                                    |              |         |                |     |              |               |

第2表 機種別のコマンド・ステートメント,関数および特殊キーの個数

文 献 くち あいち 参り おおし 参り おおおお

1) 大和三郎: 特許最前線 1980-10, CQ 出版

- 2) PAUL C. MAZZACANO et al:IC MASTER 1981, United Technical Publications
- 3) 矢矧晴一郎: BASIC 35種の比較と用途別選び方, 電子科学,1981年2月号,産報
- 4) J.G. Kemeny, T.E. Kurtz: BASIC PROGRAMING, John Wiley & Sons, 1967
- 5) 横河・ヒューレットパッカー社: HP-85プロフェ ッショナルパーソナルコンピュータ操作ハンドブッ  $\gamma$ , MAR. 1980
- 6) 日立製作所:トレニーグモジュールプログラミング マニュアル,1976-6
- 7)日立製作所: BASIC-II ユーザーズマニュアル,  $1976 - 6$
- 8)日立製作所:LEVEL一 3 BASIC マニュアル, 1981
- 9) apple computer inc. : THE APPLESOFT TUTORIAL, 1979
- 10) apple computer inc. :APPLE II REFERENCE MANUAL, 1979
- 11) 日本電気: PC-8001 N -BASIC REFERENCE MANUAL, 1980-3
- 12) 日本電気: PC-8001 USER'S MANUAL, 1980-
- 13) コモドール・ジャパン: PET 2001 パーソナルコン ピュータユーザーズマニュアル,1978
- 14) シャープ: MZ-80B BASIC Language Manual,  $1981 - 4$
- 15) シャープ:MZ-80B OWNER'S MANUAL,  $1981 - 4$
- 16) シャープ: Monitor Reference Manual, 1981-4
- 17) シャープ: MZ-80シリーズ BASIC 解説, 1981-5
- 18) 沖電気: if 800 model 20 OKI-BASIC 文法解説 書, Rev. 1.0, 1980
- 19) 沖電気: if 800 model 20 取扱説明書 Rev. 1.0, 1980
- 20) ソード電算機システム: MICROCOMPUTER M-200 mark II SERIES, 1979
- 21) タンディ ラジオシャック:TRS-80 レベル II BASIC, 1979

(昭和56年9月16日受理)